# Django

#### **Sears Merritt** CSCI 5448: Object-Oriented Analysis and Design

# What is Django?

"Django is a high-level Python Web framework that encourages rapid development and clean, pragmatic design." – Django Website

### **History**

- Began as a framework for The World Company, used to manage their news sites.
- Developers needed an efficient method for managing and publishing news articles.
- Open9sourced'under'BSD'license'in'July'2005'
- Django Software Foundation founded in June 2008 to continue the management and support of the framework'

#### Django Driven Sites: www.lawrence.com

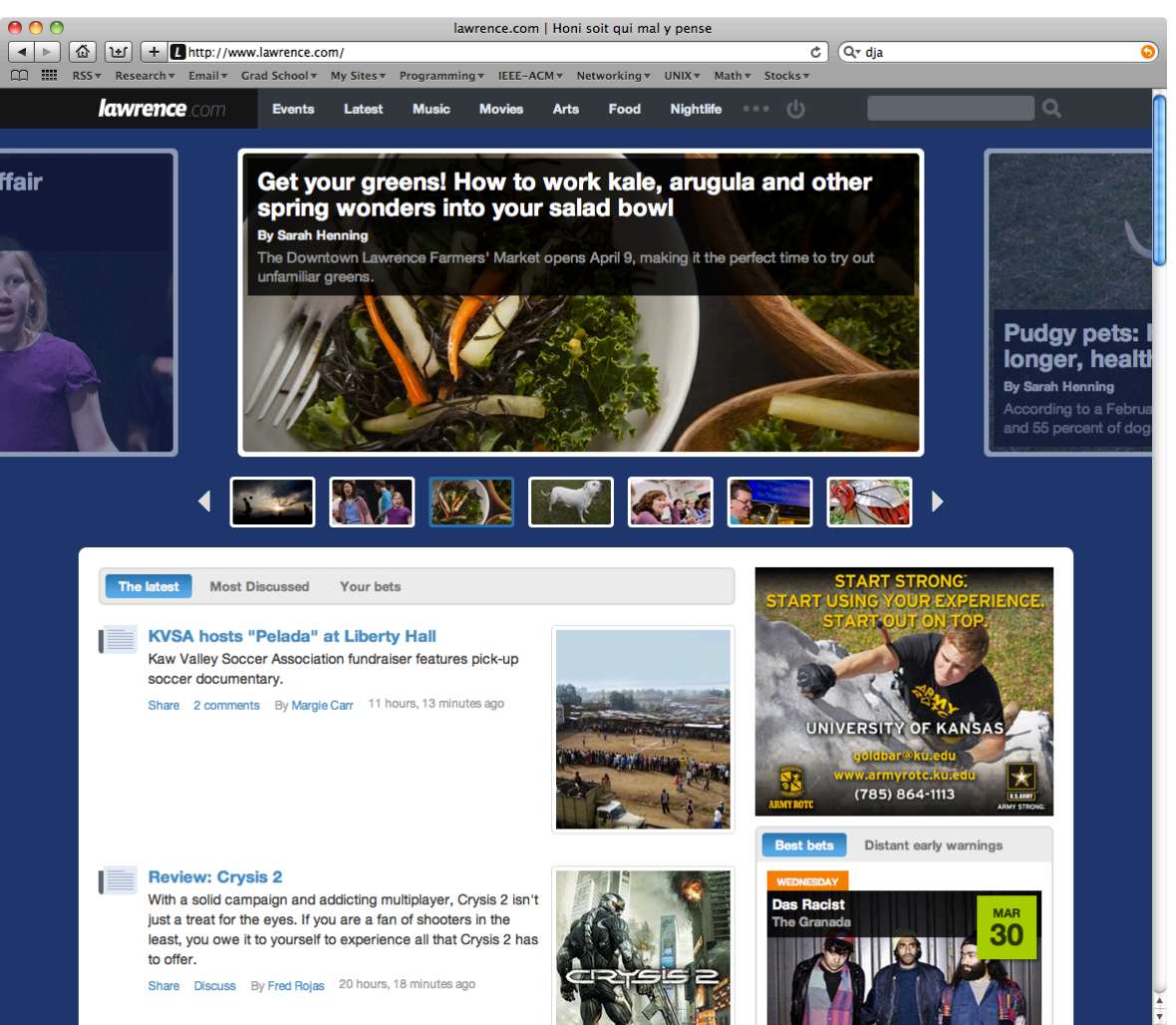

CSCI 5448 Presentation - Sears Merritt

#### Django Driven Sites: www.washingtonpost.com

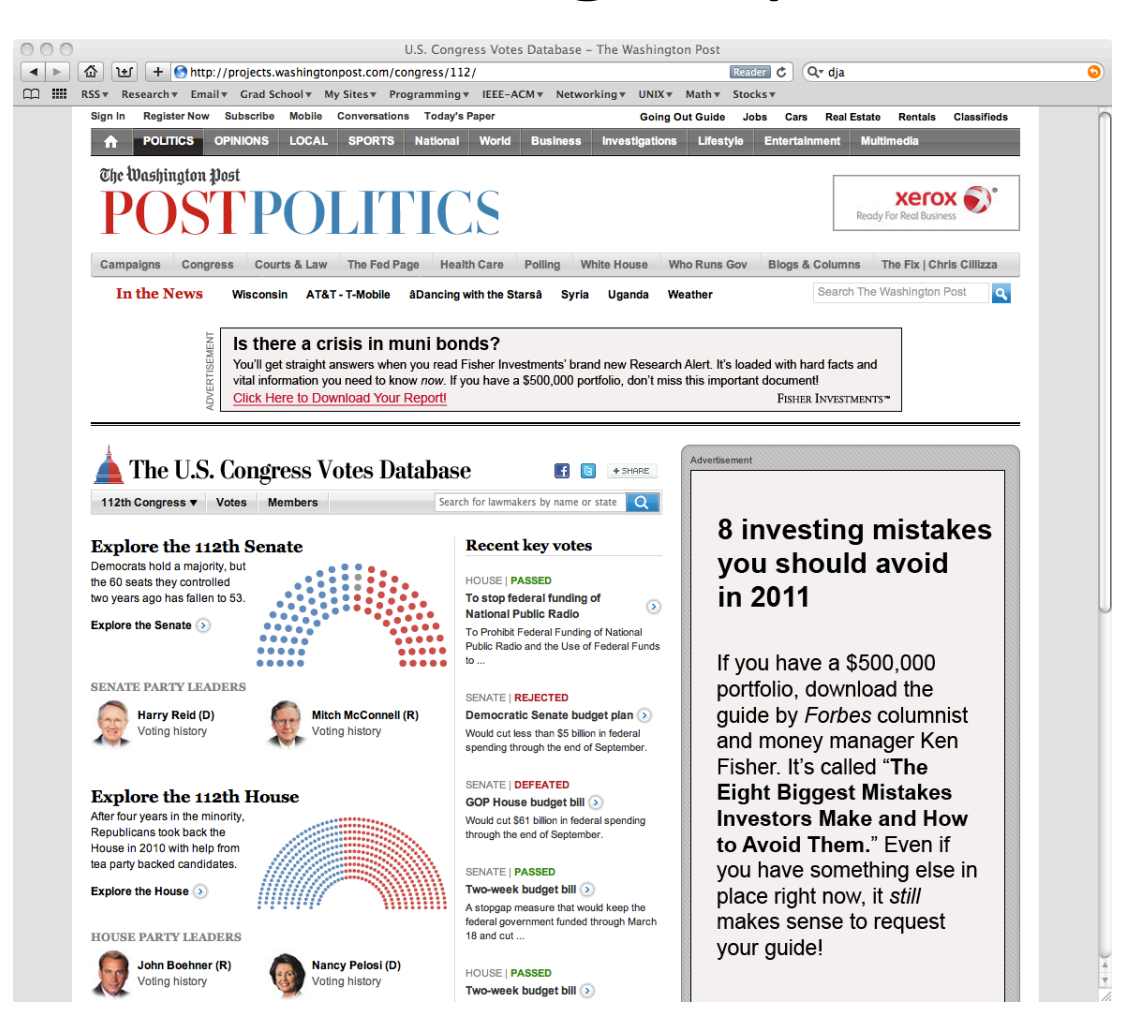

#### Django Driven Sites: www.tabblo.com

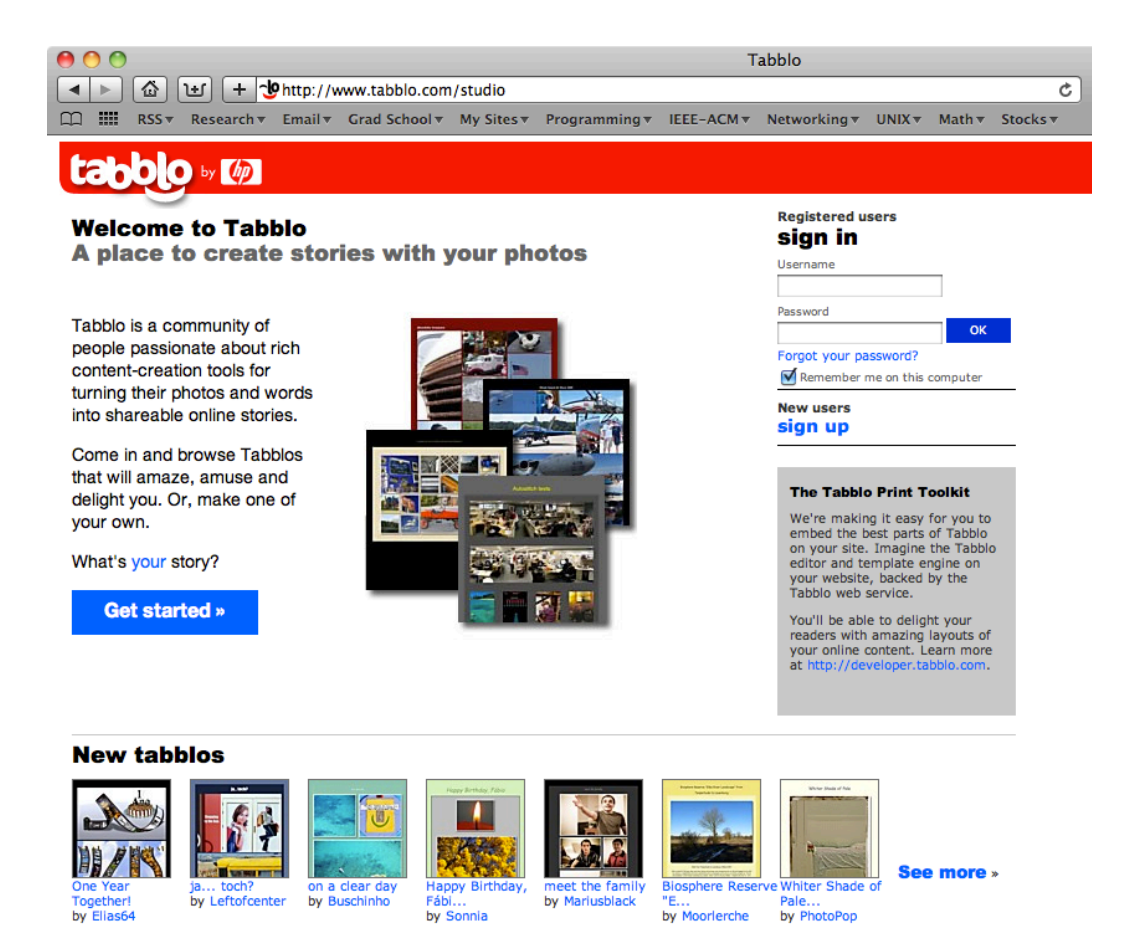

About Us FAQ Terms of Service Privacy Policy Forums Contact Us

[a4.7] @ 2007-2010 Hewlett-Packard Development Co, L.P.

### Primary Concept and Design Pattern: Model-View-Controller

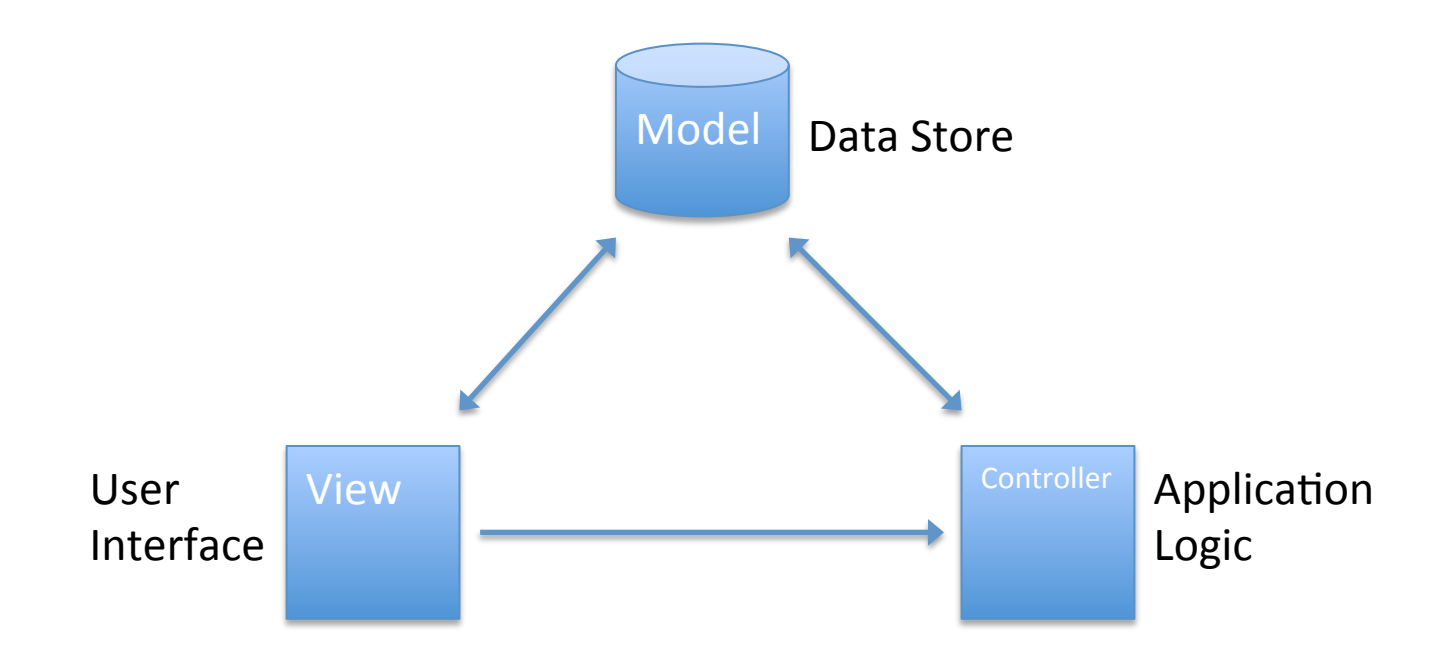

### Django Model-View-Controller **Overview**

- Model: Holds data, typically in a database. Superclass is Model. Models for applications are created in Django by sub-classing the Model class. A variety of databases are supported ranging from sqlite3 to mysql that are used to store tables of model objects.
- **View:** Presents data to users using Django templates and template language. Accessed by creating html pages with Django template language. Content is dynamically rendered using a wide range of Django methods.'
- **Controller:** Controls which data and views are presented. Accessed via routing requests to particular view routines. Each view routine has access to the models and additional logic to create and manipulate data. Request routing is handled through urls.py while view logic is handled through functions defined in views.py

# Model'

- Application models stored in models.py
- New models are subclassed'from' django.db.models.Model
- Models are composed of different types of fields:
	- Characters'
	- Integers'
	- Floats'
	- Dates'
	- And'more!'

```
from django.db import models
class Symptom(models.Model):
    symptom = models.CharField(max_length=200)
   def unicode (self):
        return self.symptom
class Location(models.Model):
    city = models.CharField(max_length=200)state = models.CharField(max_length=200)
    lattice = models.FloatField()longitude = models.FloatField()
   pop = models.PositiveIntegerField(default=1)
   def __unicode_(self):
        return ','.join((self.city, self.state))
class UserReport(models.Model):
    symptom = models.CharField(max_length=2400)
    latitude = models.FloatField()
    longitude = models.FloatField()timestamp = models.DateTimeField()
    location = models.ForeignKey(Location)
```
# View Controllers

- View controllers are invoked by routing requests to them via urls.py.
- Views.py defines the set of controllers associated with each rule in urls.py
- Each view can:
	- Accept HTTP messages
	- Handle'input'and'output'
	- Generate dynamic content for rendering by the template language

# View Controller Routing

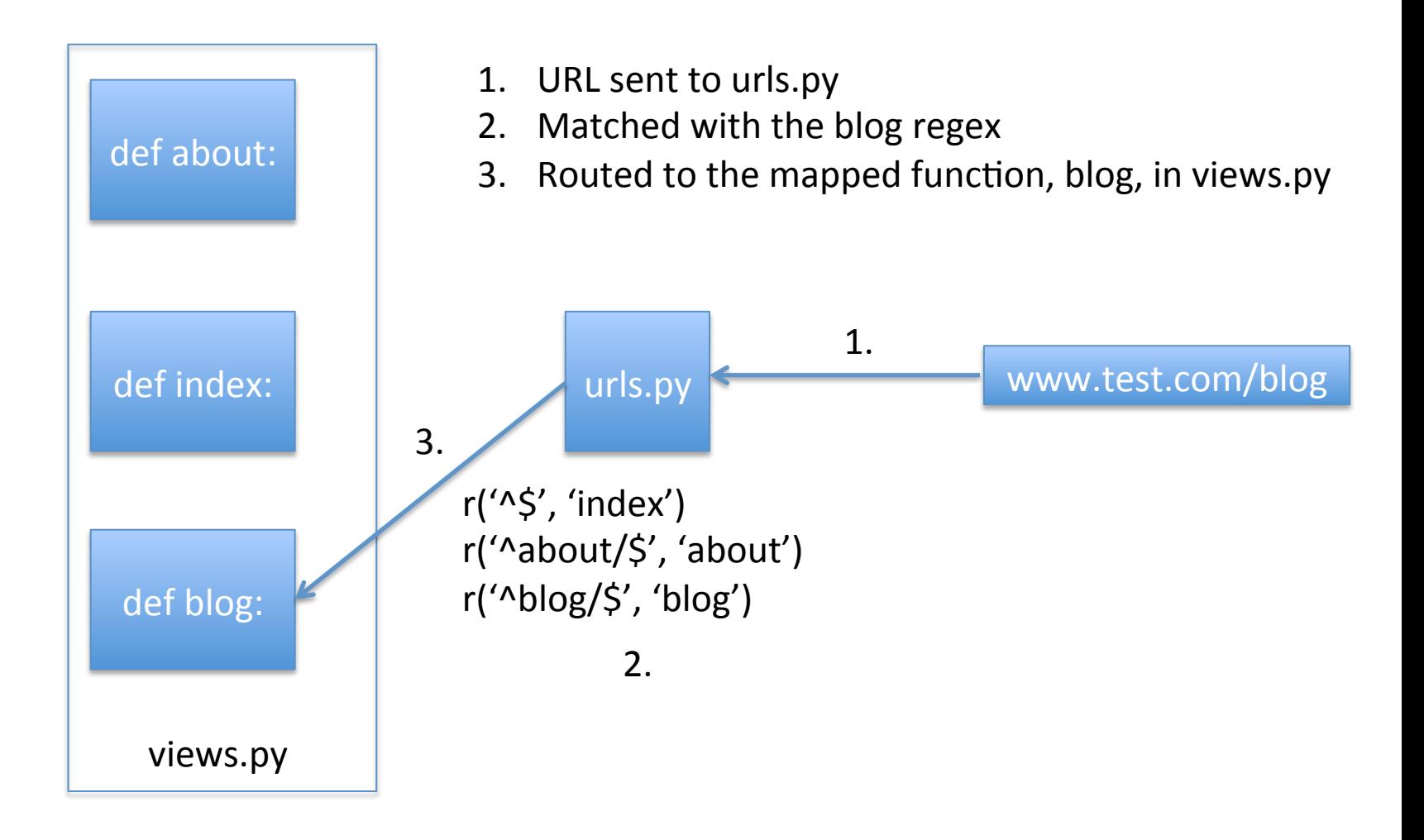

# View Controllers – urls.py

- List of regular expressions' matching urls with view routines
- $\bullet$  Left hand side is regex, right side is function in views.py

```
from django.conf.urls.defaults import *
from django.contrib import admin
admin.autodiscover()
urlpatterns = patterns('website.socialhealth.views',
     (r'<sup>*</sup>; 'index'),
     (r^1^results/$', 'results'),<br>(r'^report/$', 'report'),<br>(r'^result/$', 'result'),
```
### View Controllers – views.py

- $\bullet$  Each view is defined as a function
- Each function receives a request
- A request contains dictionaries of data
- Using requests, data can be accessed easily for saving or generating dynamic content
- Each view returns an HTTP response ranging from redirects to dynamically rendered HTML pages'

### View Controllers – views.py

```
firom django.template import Context, loader
from diango.template import RequestContext
from diango.shortcuts import render to response, get list or 404, redirect
from website.socialhealth.models import Symptom, UserReport, Location
def index(request):
    return render_to_response('index.html', context_instance=RequestContext(request))
def report(request):
    symplist = qet_list_or_404(Symptom)return render_to_response('report.html', {'sympList' : sympList}, \
                  context_instance=RequestContext(request))
def results(request):
    return render_to_response('results.html', context_instance=RequestContext(request))
def result(request):
    if request.POST:
        r = UserReport()r.email = request.POST.get('email')
        r.symptom = r.symptom. 1strip(','')r.timestamp = datetime.datetime.fromtimestamp(time.time())
        r. longitude = request. POST.get('longitude')
        r. latitude = request.POST.get('latitude')r.location = Location.objects.get(city=cluster((float(r.latitude), float(r.longitude))))
        r.save()return redirect('/')
   else:
        return redirect('/')
                                   CSCI'5448'PresentaKon'9'Sears'Merri.'
```
### Views – Templates and Template **Language**

• Views are essentially html pages with embedded template language

• Template language is Django specific

• Django renders template language using data received from the view controller

# Template Language Syntax

Template language consists of intuitively tagged python statements

```
\% for item in list %}
     \{\{\text{item }\}\}\% endfor \%}
```

```
{'%'if'item'%}'
     \{\{\text{item }\}\}\\% endif \%}
```
This language is embedded in html pages and gets rendered when a view controller passes data and the page to the renderer

### Views – Template and Template **Language**

```
if sympList %}
orm id="form" action="../result/" method="post">
 csrf_token %}
for symptom in sympList %}
 <input type="checkbox" name="symptom{{ forloop.counter }}" id="symptom{{ forloop.counter }}" value="{{ symptom }}" /> <label for="symptom{{ forloop.counter }}">{{ symptom }}</label><br />>
 endfor %<input type="hidden" name="latitude" id="latitude" value="" /><br><input type="hidden" name="longitude" id="longitude" value="" /><br><input type="hidden" name="email" id="email" value="null" />
  <input type="submit" name="submit" id="submit" value="Submit" />
form⊳
else \}>No symptoms are available.</p>
endif \mathbf{\$}
```
# Django Projects and Applications

• Django organizes MVC implementations into projects.

- Projects aggregate applications.
- Each application has its own models, views, and controllers.

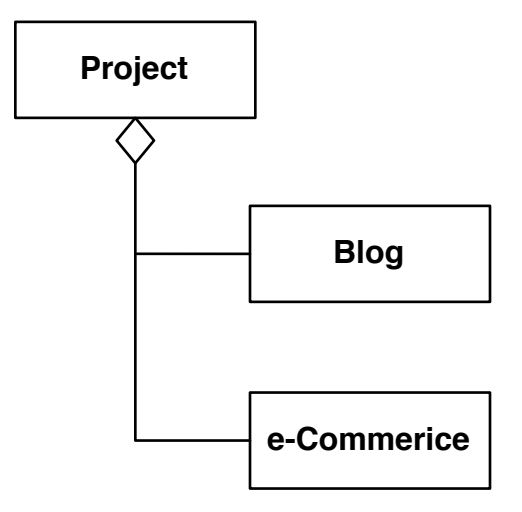

# Project Configuration – settings.py

- Holds the configuration settings for a project
	- $-$  Database configuration
	- Media directory (css, javascript, etc.)
	- Template directory (html files)
	- Django middleware (such as authentication and CSRF)'
	- Django modules
	- $-$  Project applications

# Creating a Django Website

- Create a project
	- $-$  django-admin.py startproject myproject
- Create an app
	- $-$  django-admin.py startapp myapp
- Configure settings.py
- Configure the MVC implementation for myapp
	- urls.py
	- views.py
	- models.py
- There is an excellent tutorial here.

# The Life of a Request

- 1. HTTP packet arrives at web server
- 2. WSGI routes packet to Django core
- 3. Django core:
	- 1. parses message
	- 2. routes the message to the appropriate view handler via urls.py
	- 3. Creates a request object
- 4. Controller handler parses request and performs appropriate logic via handlers in views.py
- 5. Controller hands resulting data to the template system
- 6. Template system pulls HTML, fills with content from view handler, sends response

### Django in Action

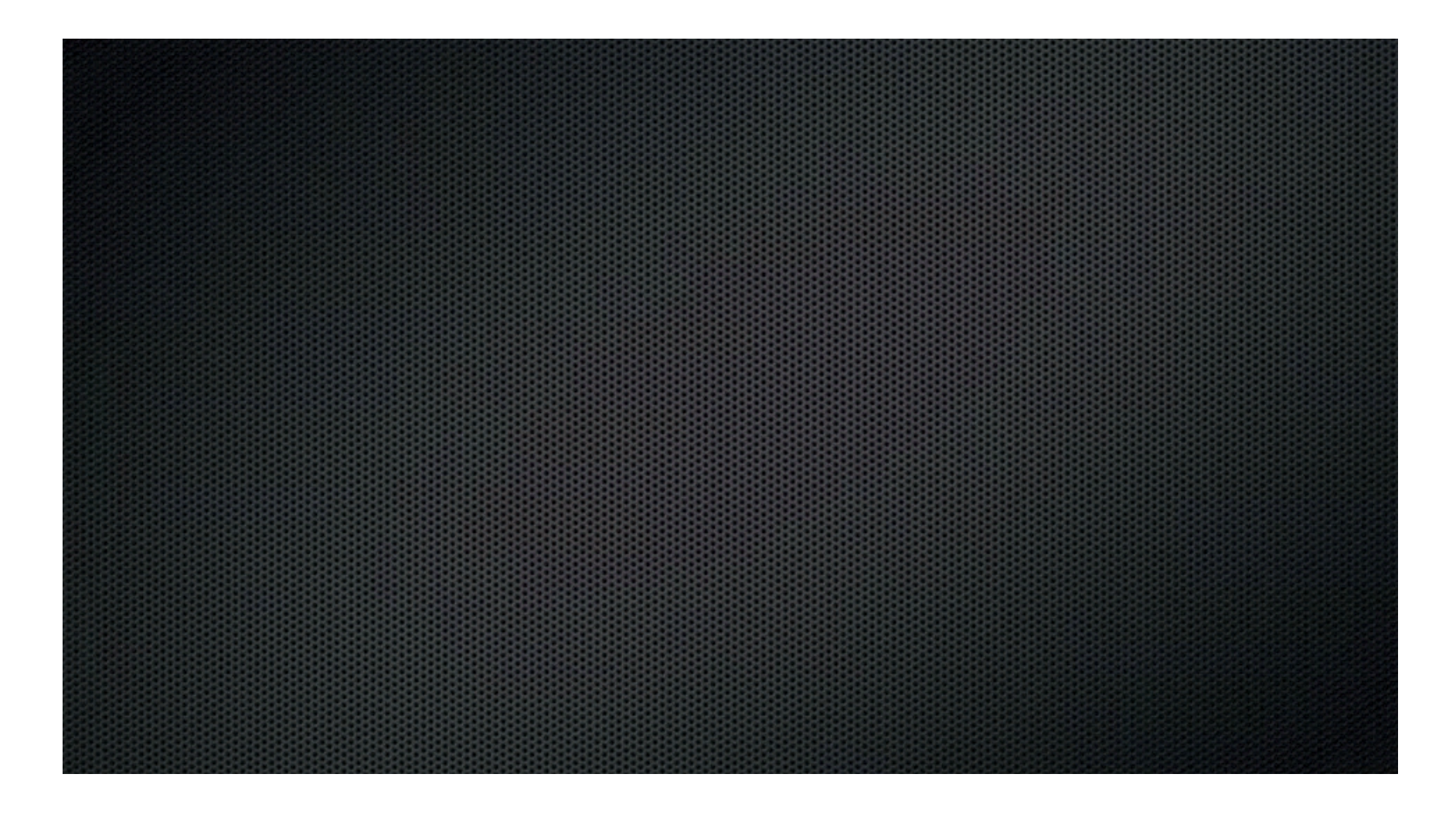

### **References**

• Django Website

• Django Wikipedia

• Social Health Website